# Reducing the data size

Converting from imzML

#### The way to reduce the data at convert

- 1. Limiting the m/z range
- 2. Setting the sampling interval

#### IMDX converter

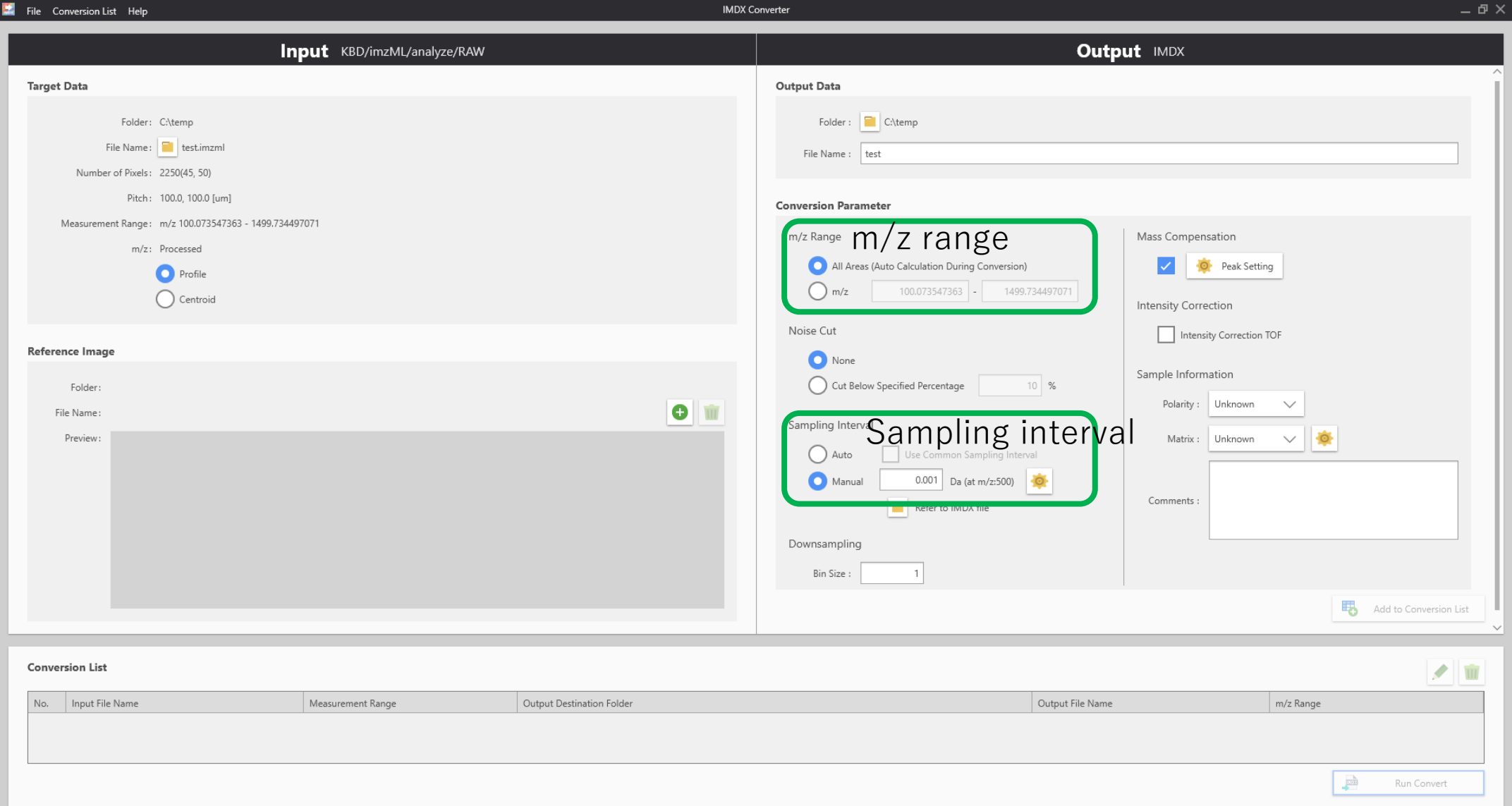

## Limiting the m/z range

Limit the m/z range as small as possible.

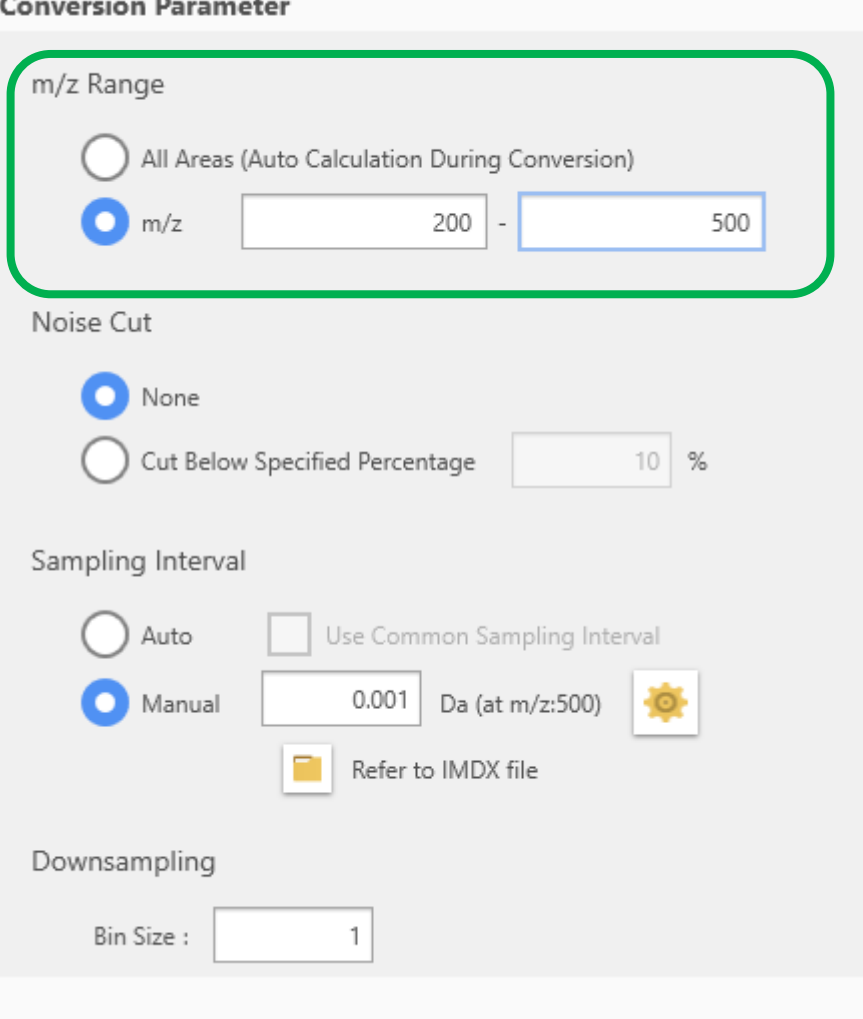

### Change the sampling rate

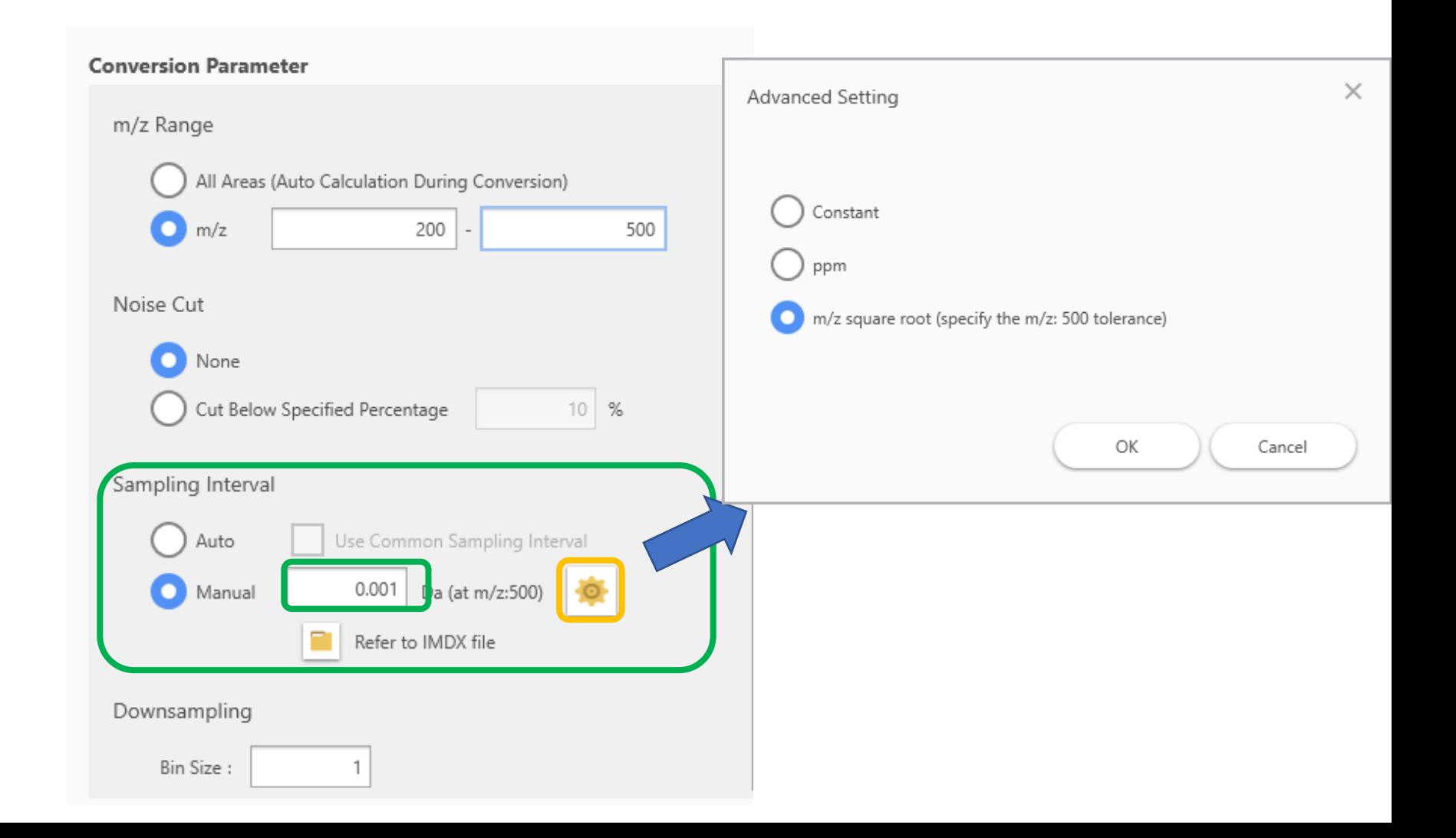

# Sampling interval guidelines

- "Auto" and "Constant": A fixed interval is used.
	- In the case of "Auto", it is the minimum interval in the data.
- "ppm": The interval is proportional to the m/z.
	- Approximate value is the reciprocal of (resolving power x 10).
		- Resolving power 100k:  $1/100k/10=1$ ppm
- "m/z square root" : The interval is proportional to  $\sqrt{m/z}$ 
	- Use for TOF type MS.
		- Set based on the resolving power at m/z500.
		- Resolving power 10k:  $500/10k/10 = 0.005$  Da

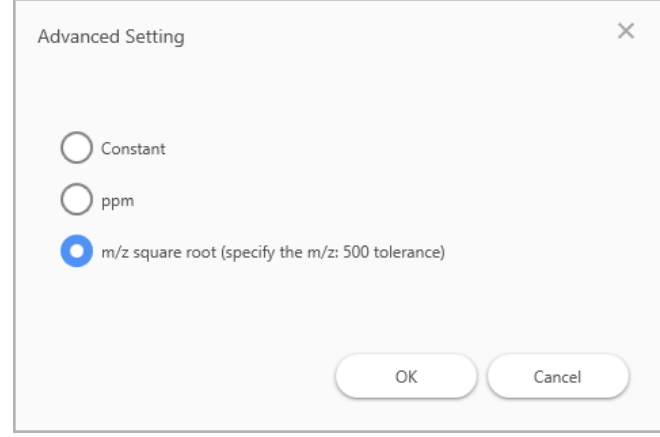